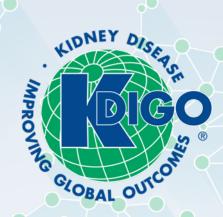

# KDIGO CONTROVERSIES CONFERENCE ON NOVEL ANEMIA THERAPIES IN CKD

**Virtual Participation Ground Rules** 

# **GROUND RULES**

- Participants are encouraged to turn their video on during the meeting
- Please keep your audio muted unless speaking or asked to unmute
- Please be **respectful** during the plenary and breakout group presentations
  - Keep parallel chat discussions to a minimum
- Please submit questions and comments via the chat box during Q&A sessions only
  - This will allow for easier moderation and more robust verbal discussions
- Use the raise hand feature to indicate that you would like to make a comment
  - Co-chairs will invite you to unmute when it is your turn

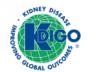

## **Zoom Meeting Features**

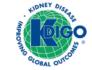

## PARTICIPANT CONTROLS

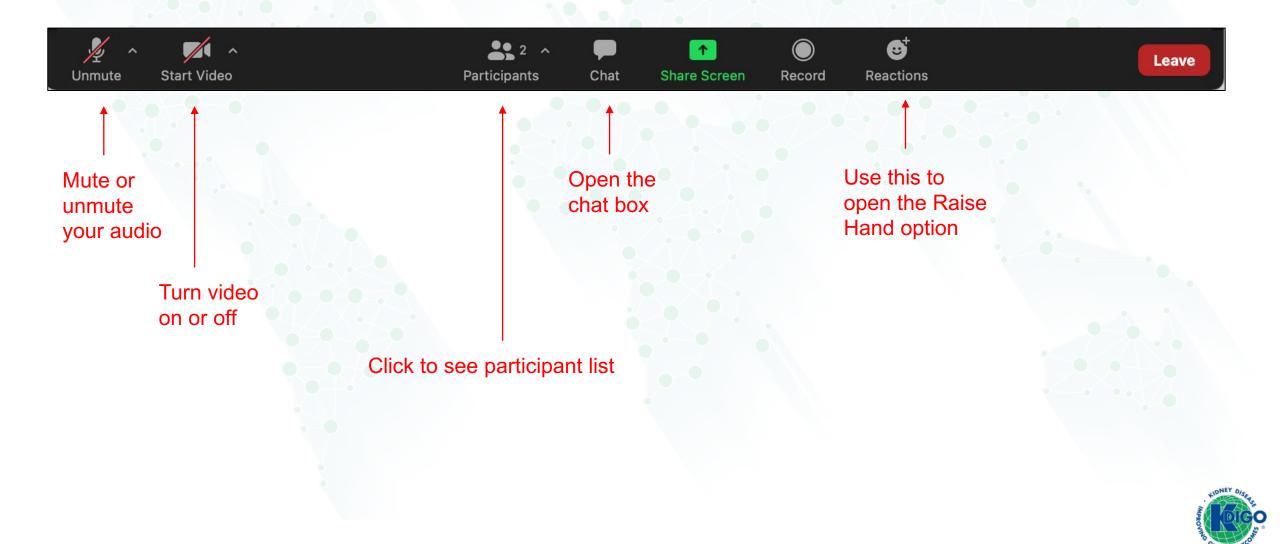

## Снат

- The chat feature should be used to make comments and submit questions during Q&A sessions only
- Be respectful during presentations and keep parallel chat discussions to a minimum
- Use the Raise Hand feature to indicate that you wish to speak and contribute to the discussions verbally during the Q&A
- Make note of your chat settings as comments can be sent to specific individuals or all participants

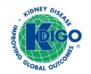

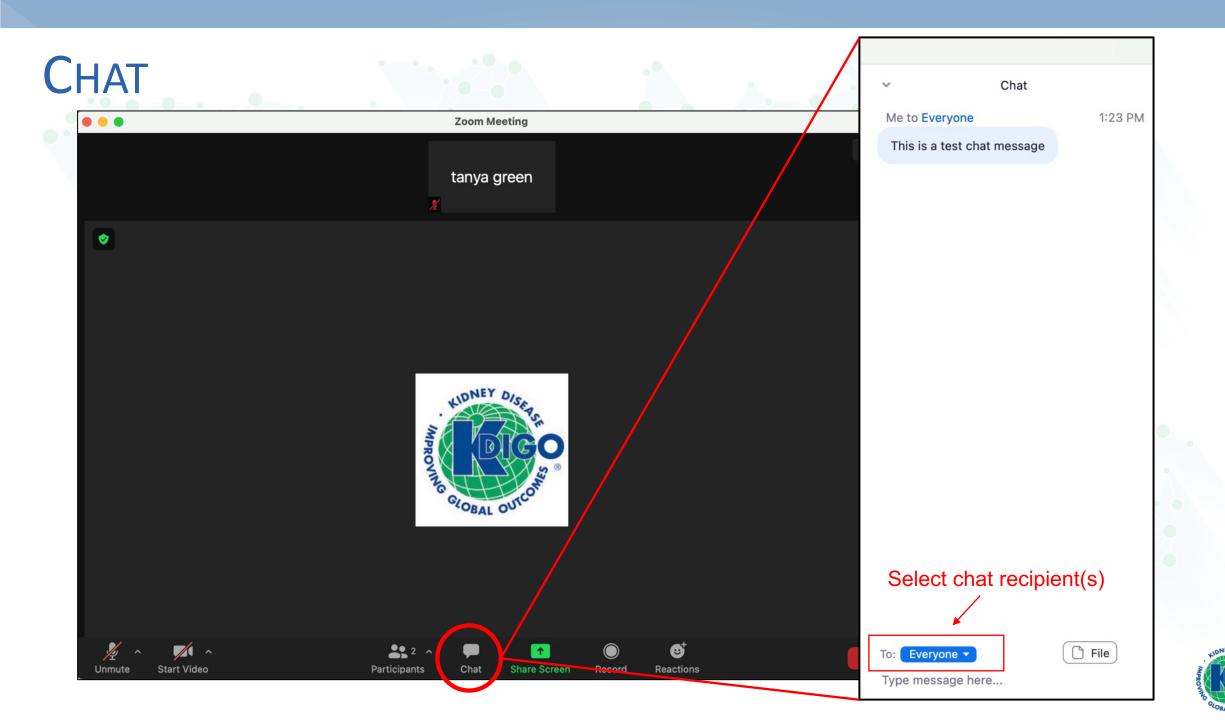

#### **RAISE HAND**

- Please use the Raise Hand feature to ask a question or make a comment
- The Conference Co-Chairs will invite you to unmute when ready
- When finished, please mute your line again

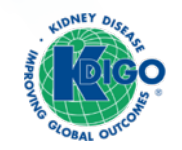

## **RAISE HAND**

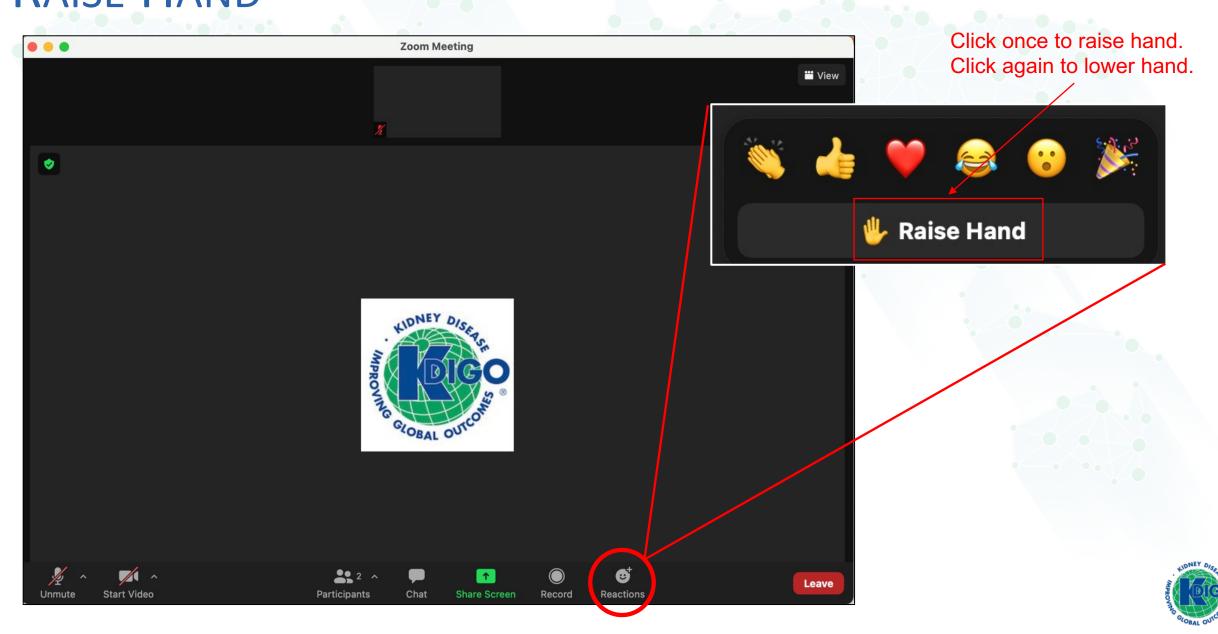

## BREAKOUT GROUPS

- Breakout groups will meet separately on Saturday, December 11 for approximately 2 hours
- Conference Co-Chairs and some KDIGO staff will float between the groups
- Sponsor participants and observers are not permitted to join the breakout session
  - Welcome to reconvene on Sunday, December 12 for the final reports

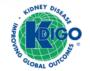

#### **TECHNOLOGY TIPS**

- Proceedings will be recorded and made available to all attendees
- Please use your desktop computer or laptop to join the Zoom meeting; joining via phone limits your ability to participate
- Mute yourself unless speaking
- Technical difficulties? Please email (or private chat) Coral or Tanya

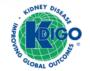